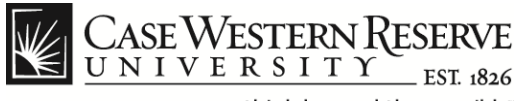

## **Department Security Entry**

## **Procedure**

Managers can use the Department Security Entry function to view and update employee supervisors and time approvers.

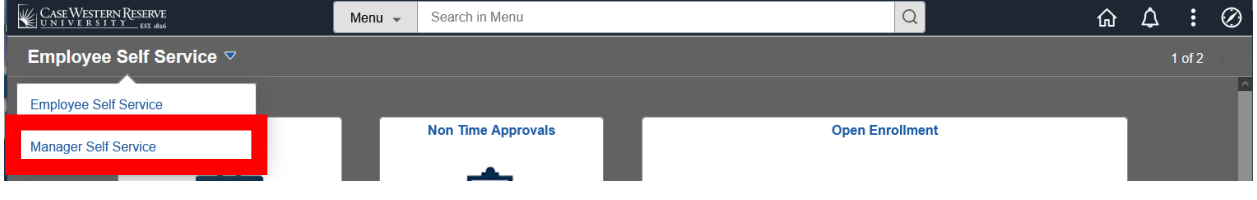

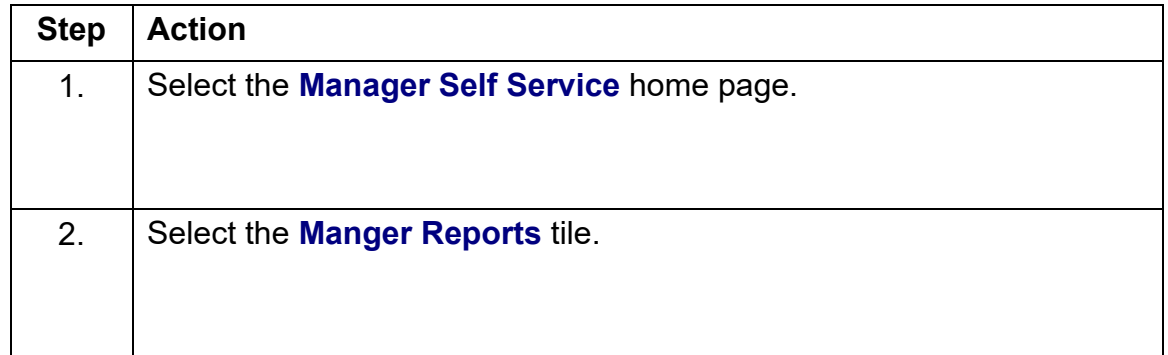

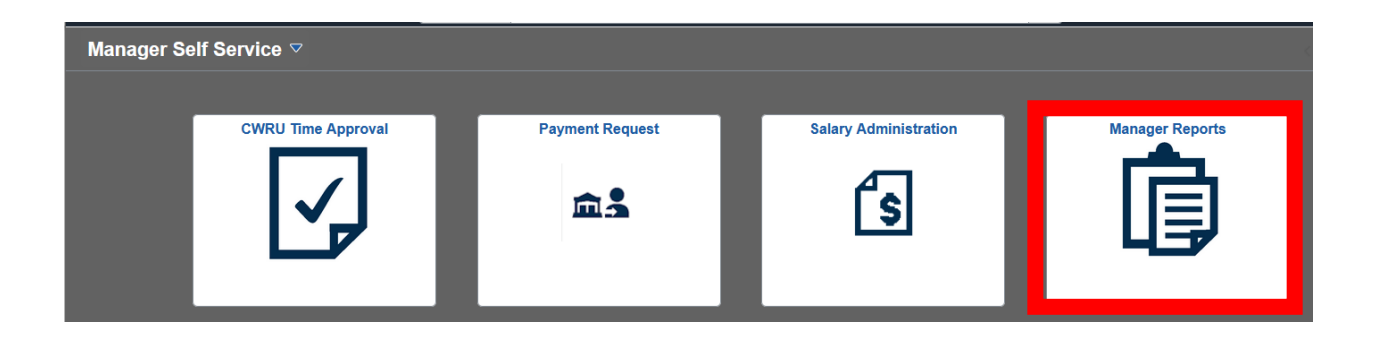

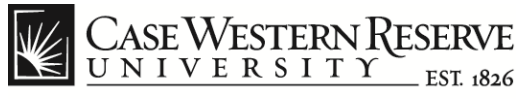

## **Department Security Entry**

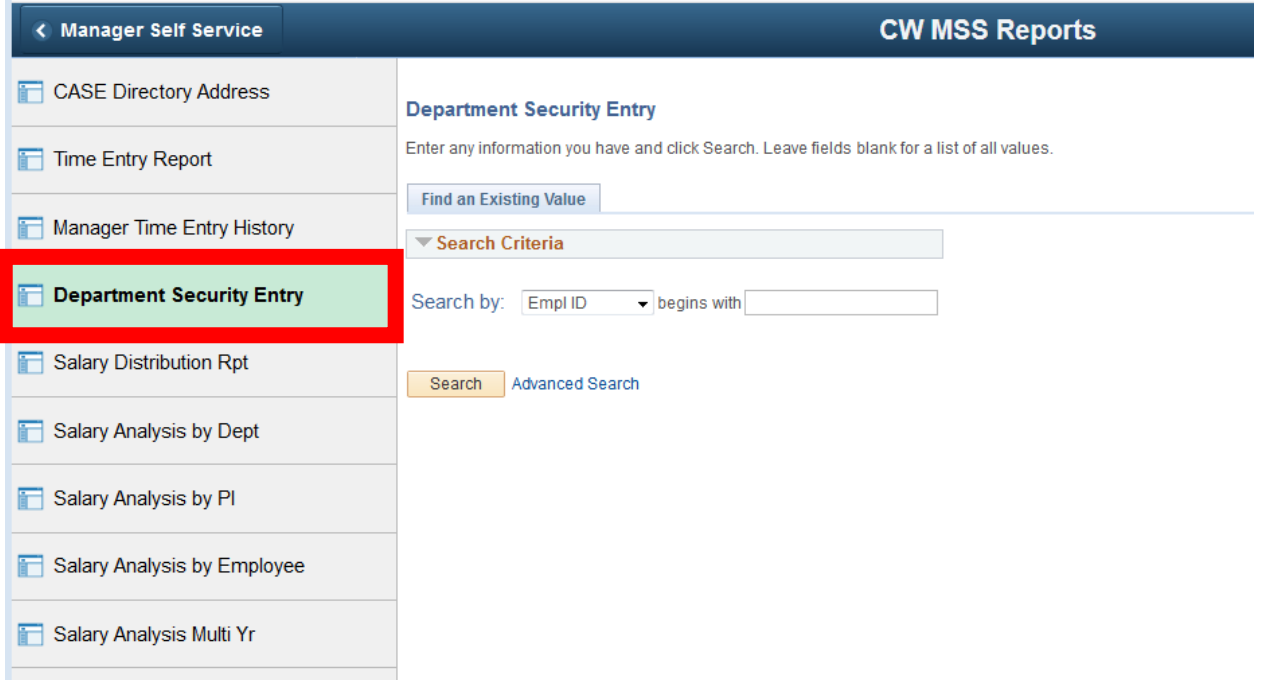

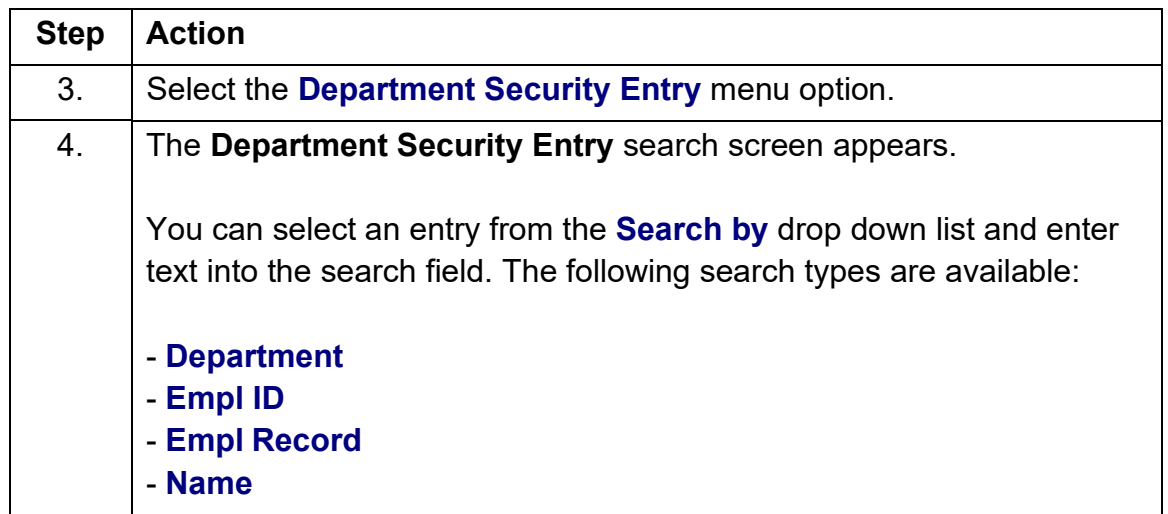

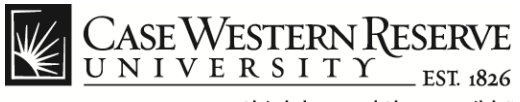

٦

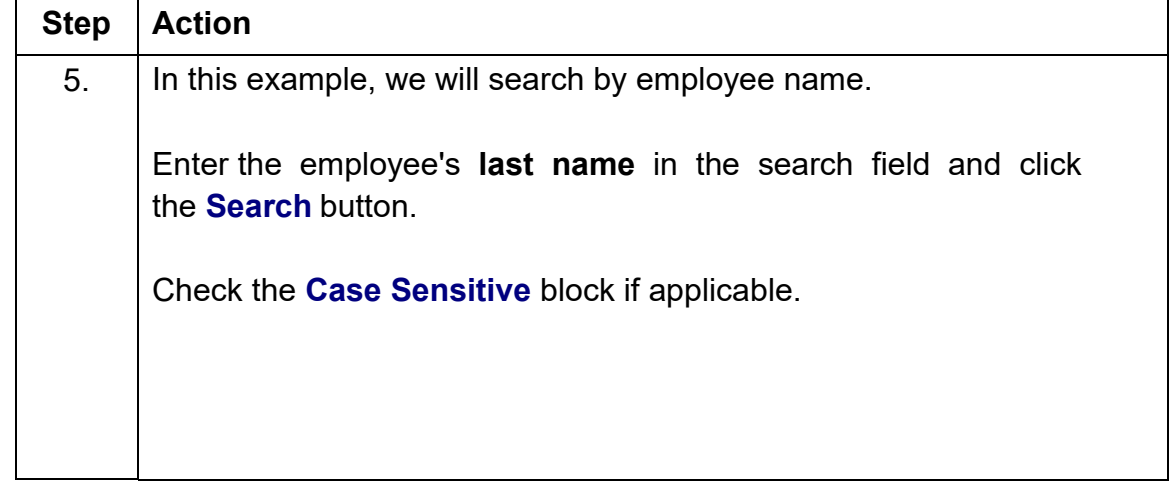

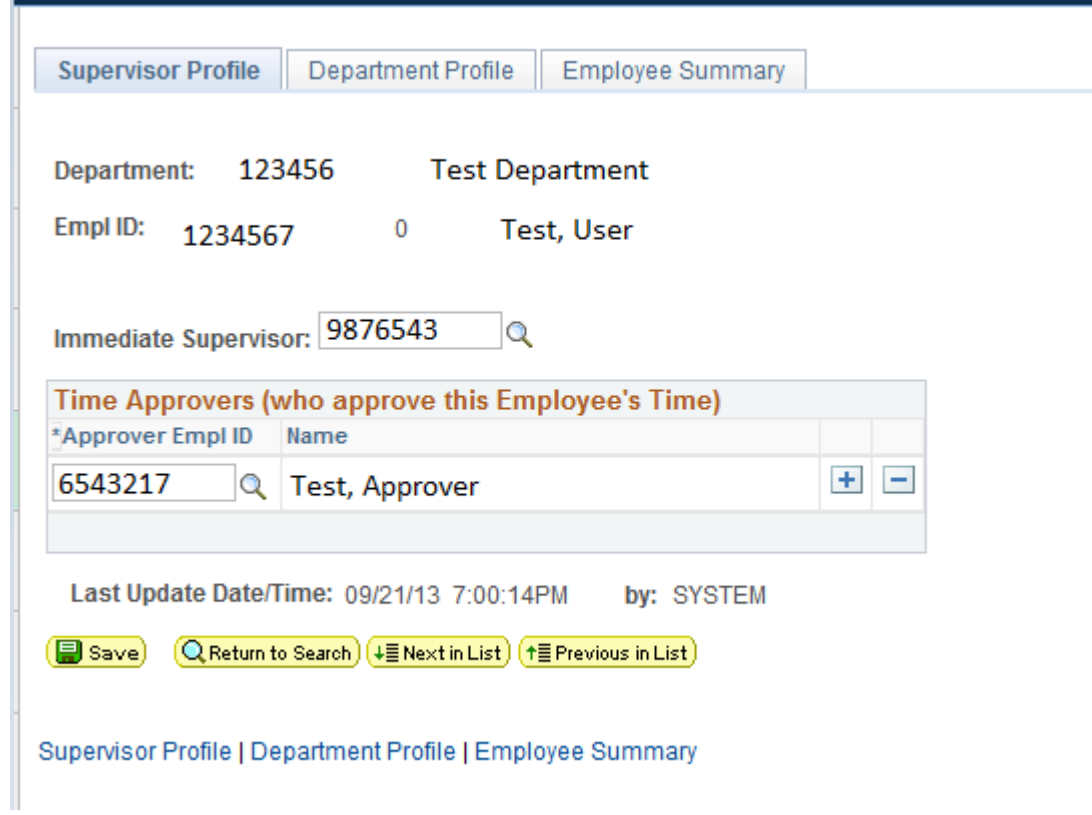

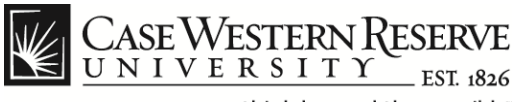

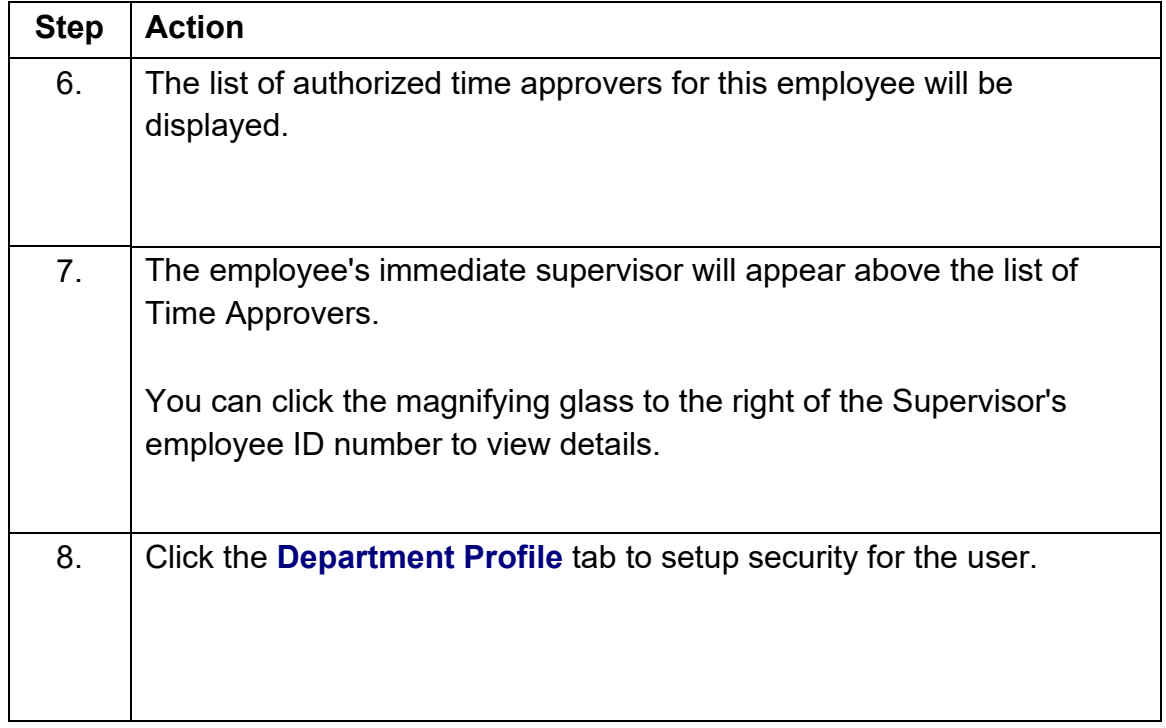

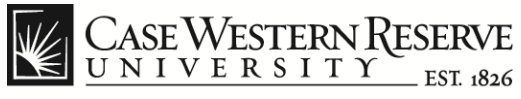

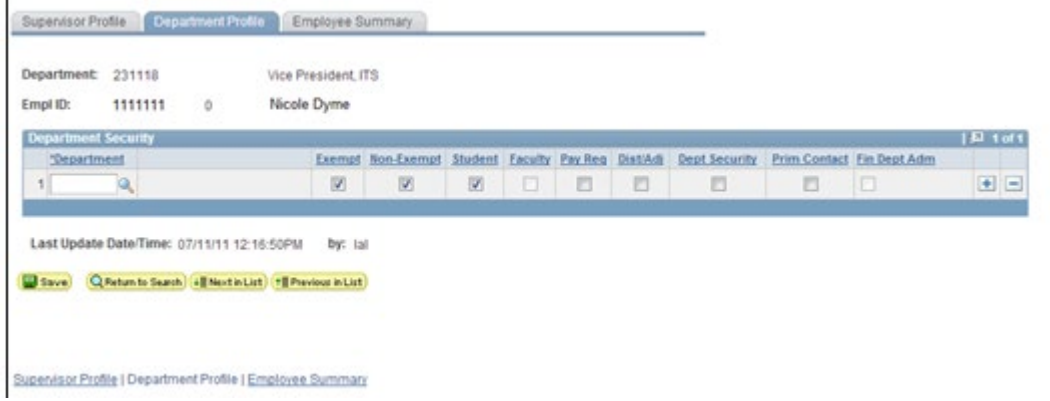

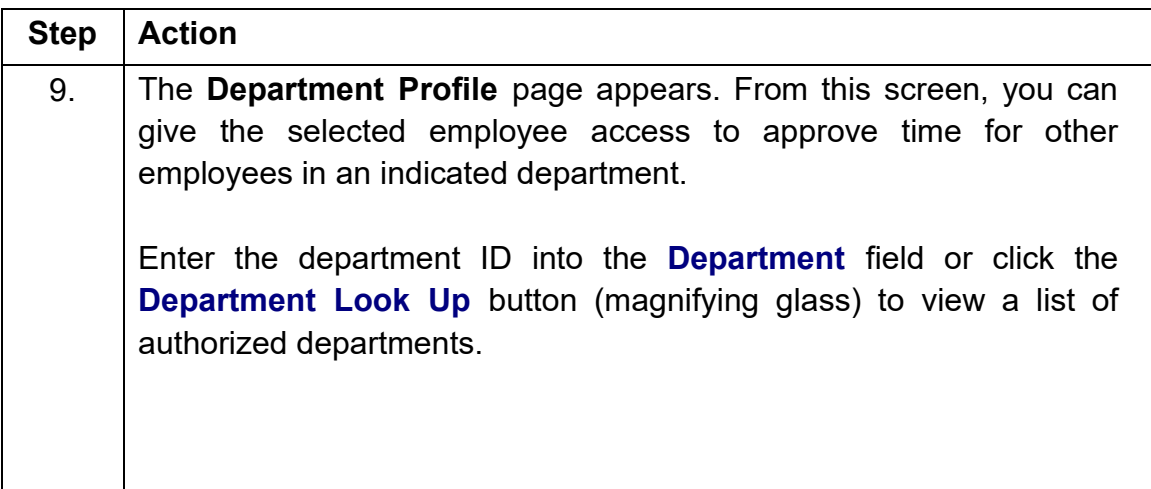

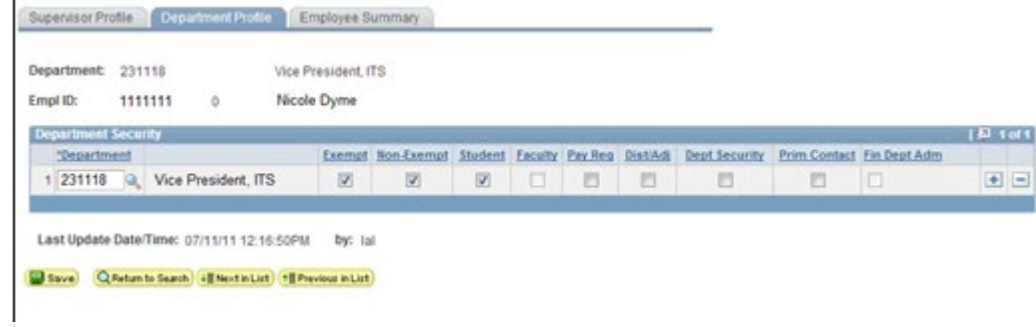

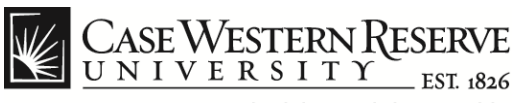

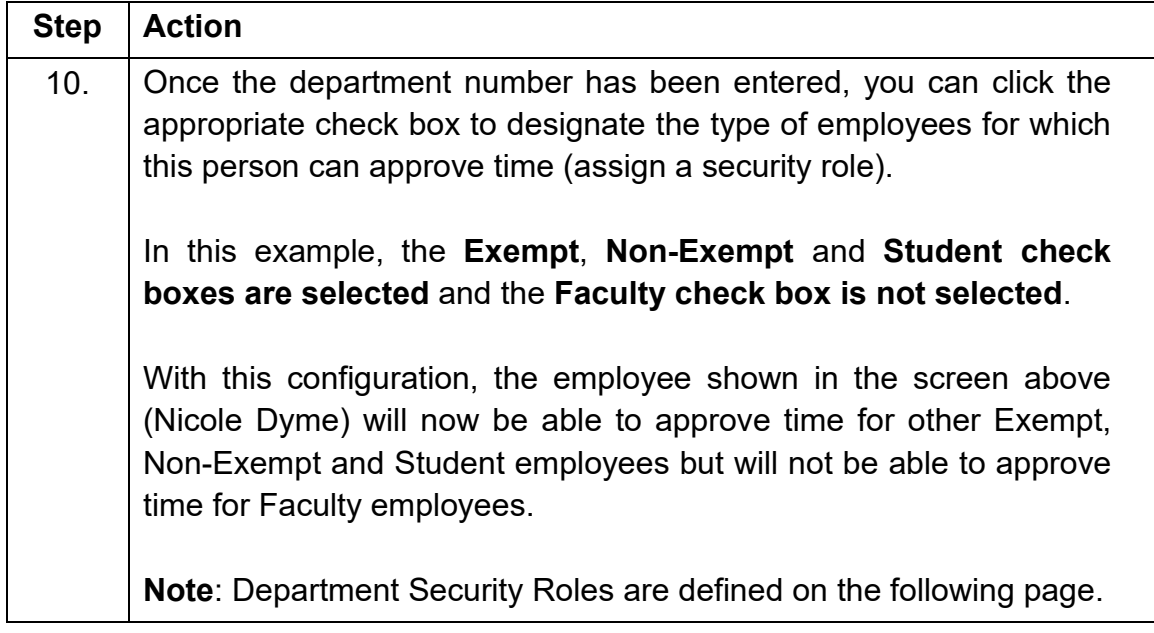

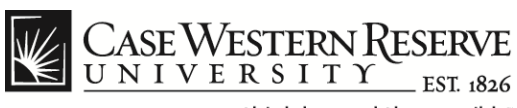

## **Department Security Roles**

**Exempt**: Employee can approve time entries for exempt employees.

**Non-Exempt**: Employee can approve time entries for non-exempt employees.

**Student**: Employee can approve time entries for student employees.

**Faculty**: Employee can approve time entries for faculty employees. (Not currently used)

**Pay Req**: Employee can enter payment requests.

**Dist/Adj**: Employee can enter payment distributions and adjustments. Employee can also run Salary reports.

**Dept Security**: Employee has access to the Department Security Entry screens for the purpose of assigning supervisors and time approvers to other employees.

**Prim Contact:** Employee is the primary contact for the department.

**Fin Dept Adm**: Employee is the financial administrator for the department.

**Note**: There must be at least one department number entered before these roles can be assigned.

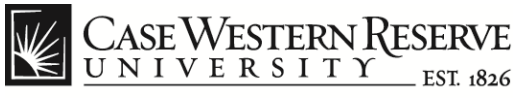

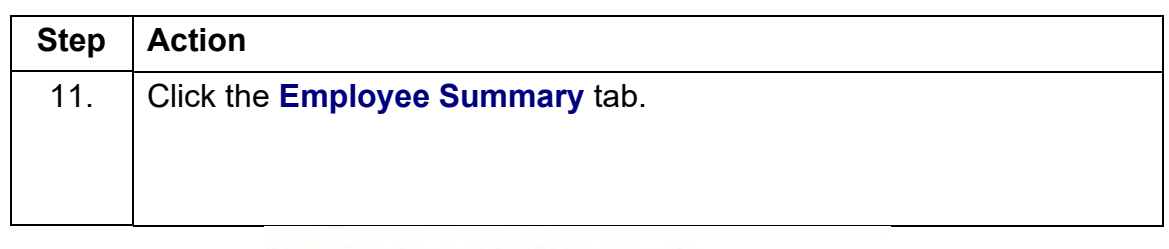

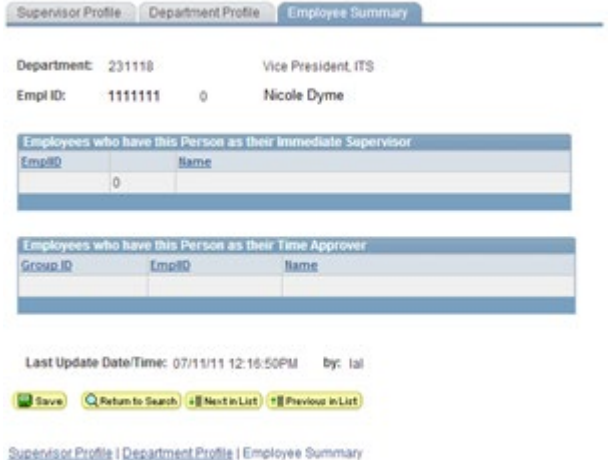

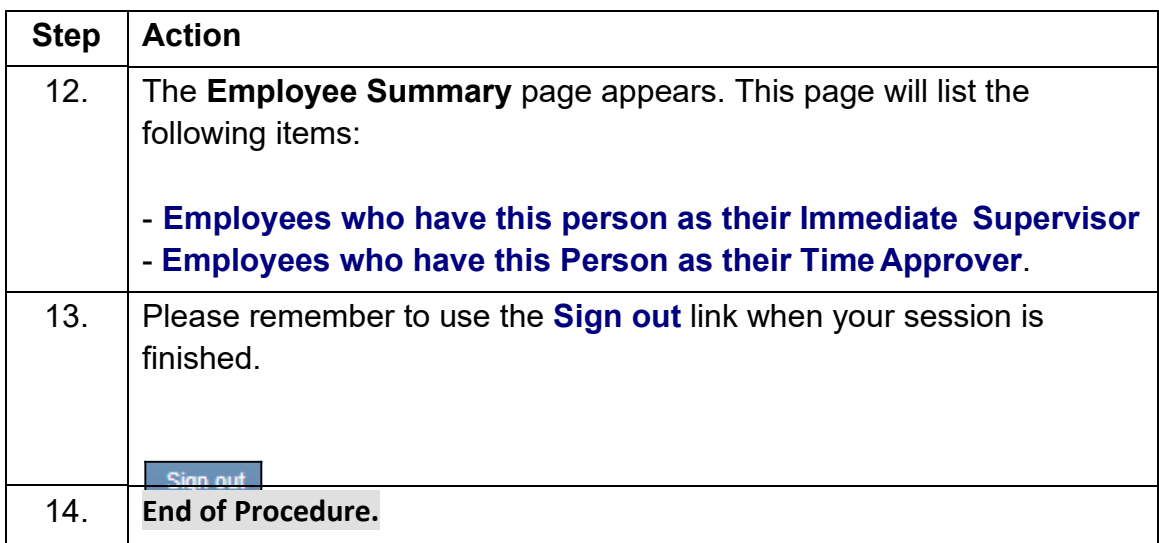